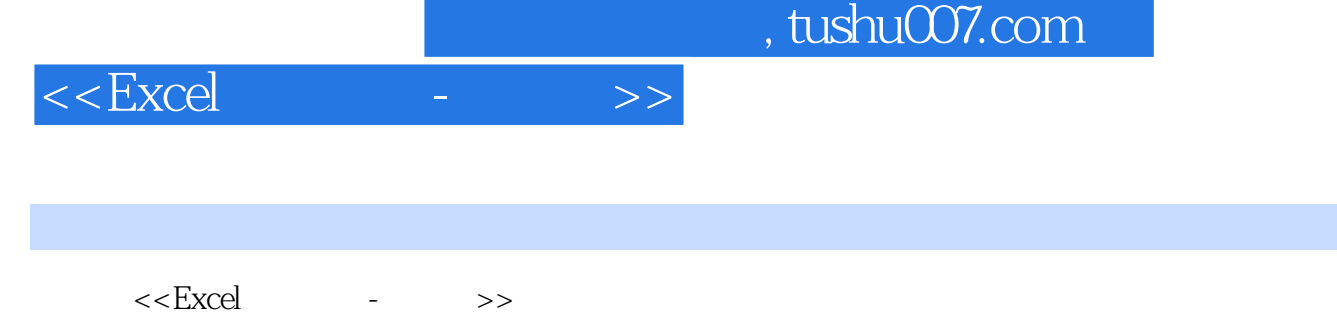

- 13 ISBN 9787115150578
- 10 ISBN 7115150575

出版时间:2006-11

页数:240

字数:257000

extended by PDF and the PDF

更多资源请访问:http://www.tushu007.com

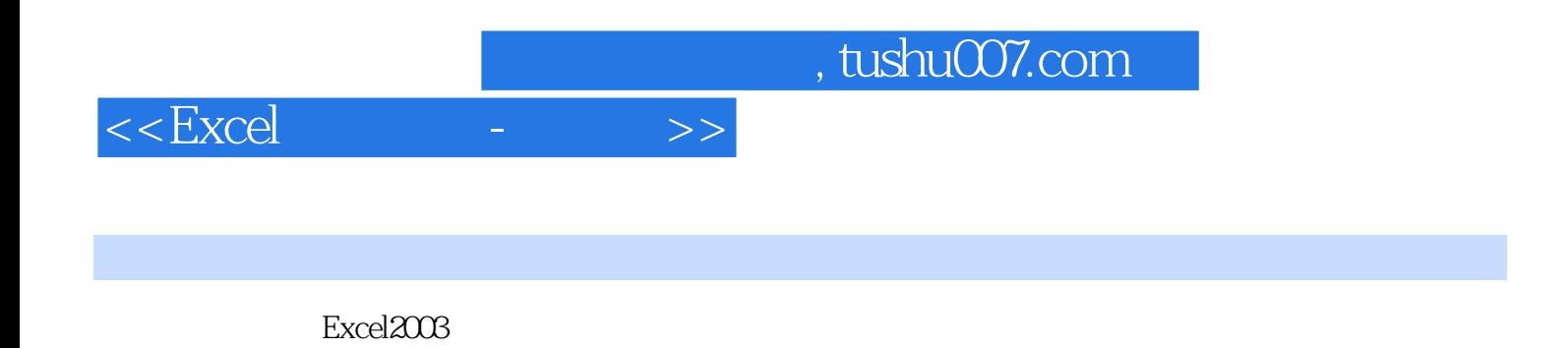

 $\,$  Excel  $\,$  Excel  $\,$  Excel  $\,$  Excel  $\,$ 

 $\Box$ Office

## $,$  tushu007.com

## $<<$ Excel $>$

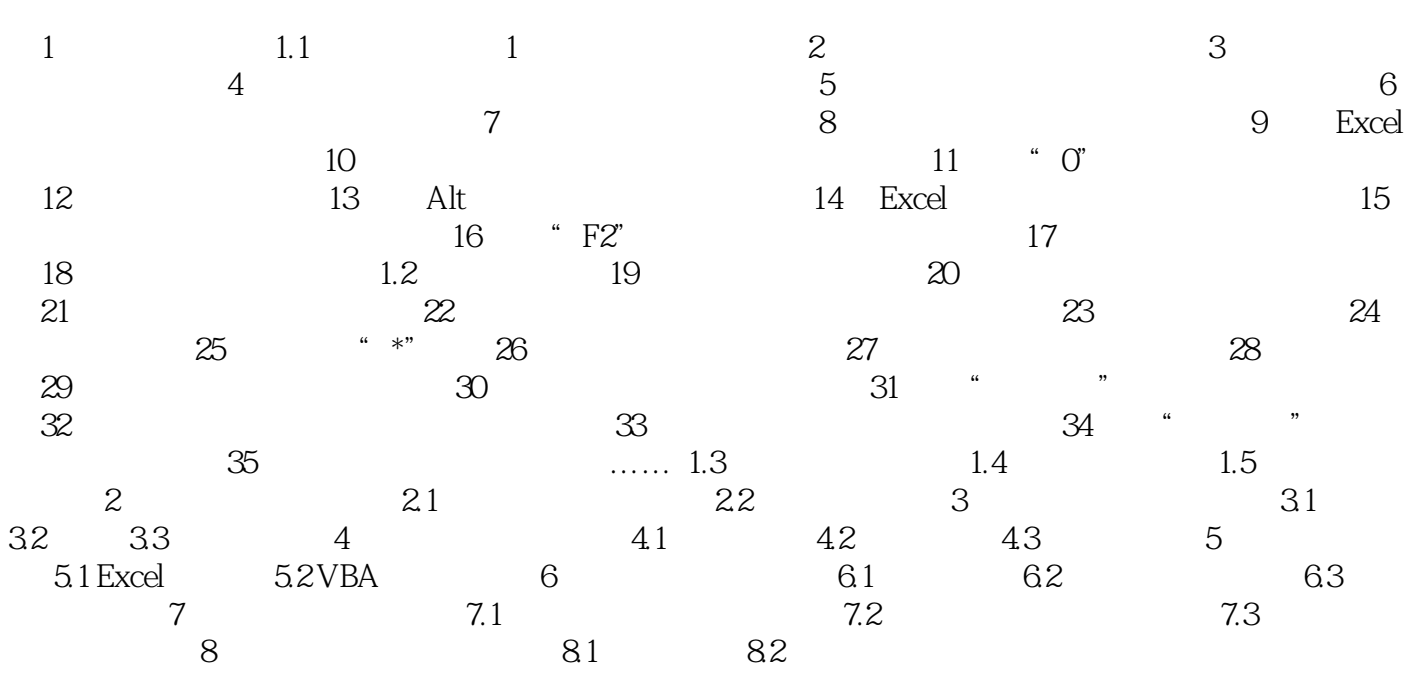

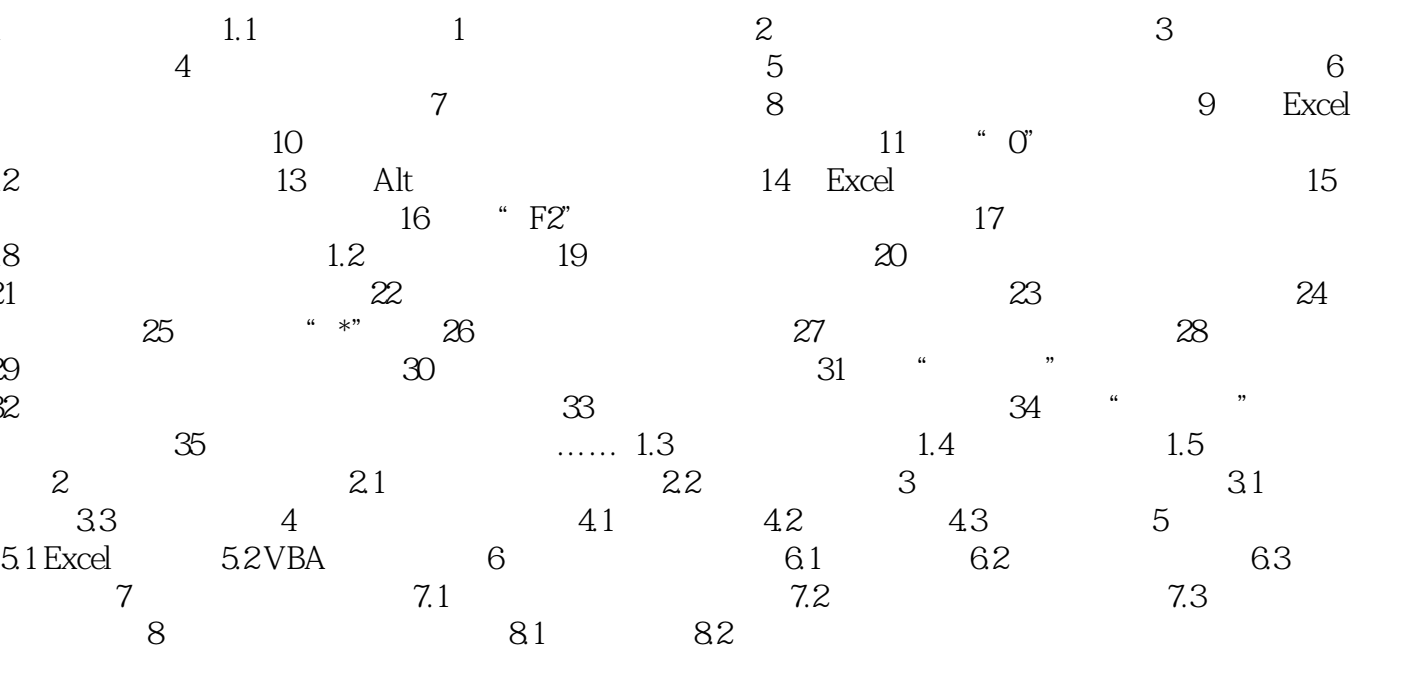

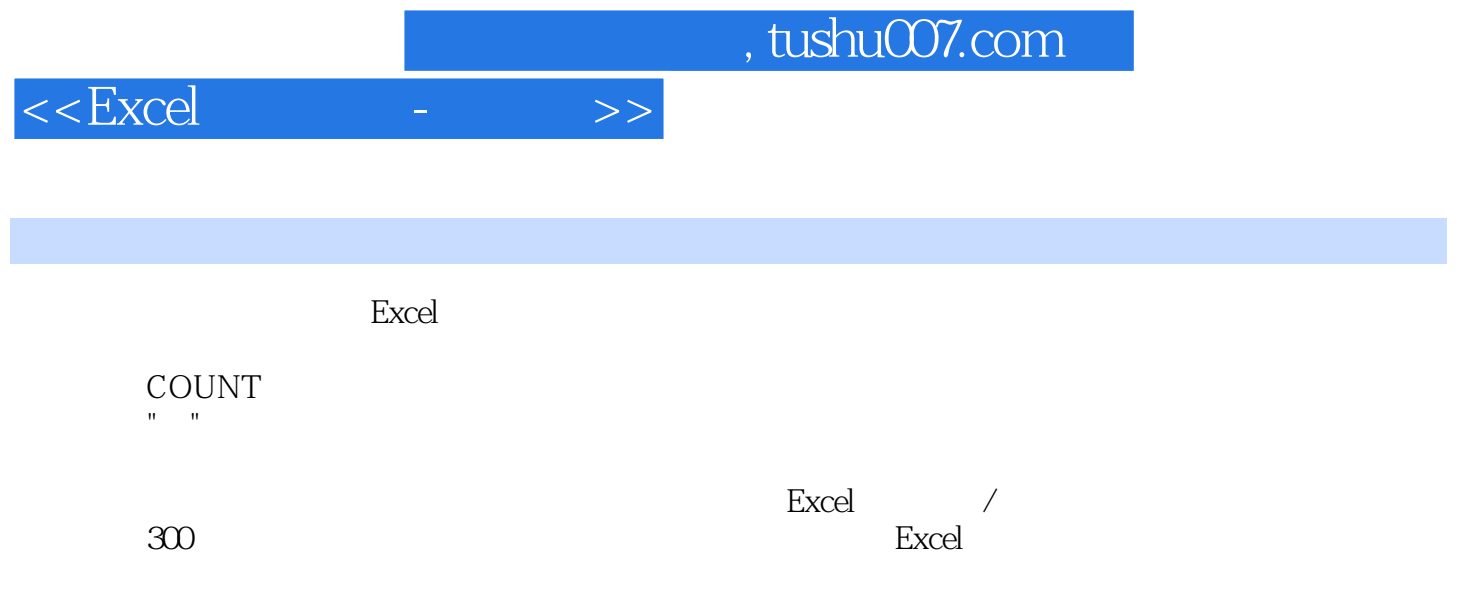

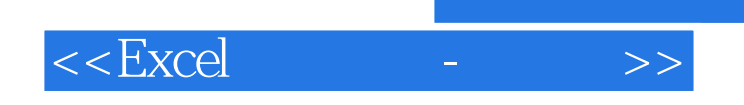

本站所提供下载的PDF图书仅提供预览和简介,请支持正版图书。

更多资源请访问:http://www.tushu007.com

, tushu007.com